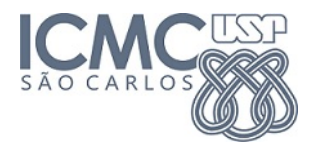

1. Organização e análise descritiva de dados multivariados

**KORK STRAIN A BAR SHOP** 

#### **Prof. Cibele Russo**

 $2^\circ$  semestre de 2014

### Organização de dados - Exemplo: dados de flores

Dados originalmente apresentados em

Fisher, R. A. (1936) The use of multiple measurements in taxonomic problems. Annals of Eugenics, 7, Part II, 179–188.

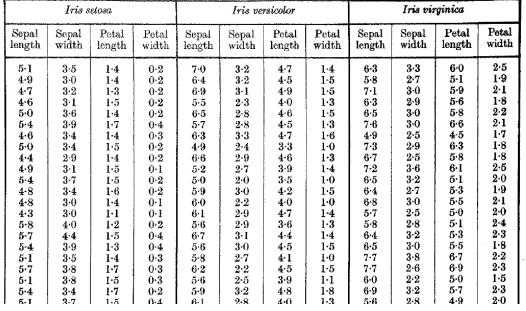

**KORK ERKER ADE YOUR** 

Table I

### Exemplo de tabela de dados no R

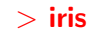

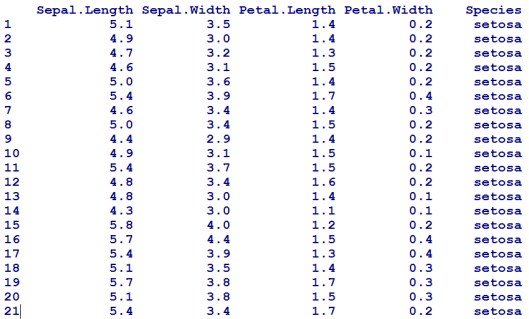

K ロ ▶ K @ ▶ K 할 ▶ K 할 ▶ | 할 | © 9 Q @

## Estatísticas descritivas - Variáveis quantitativas

- $>$  mean(iris[,1:4])
- $>$  cov(iris[,1:4])
- $>$  cor(iris[,1:4])

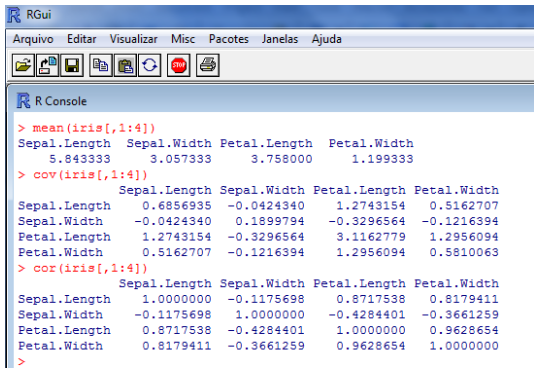

K ロ ▶ K @ ▶ K 할 ▶ K 할 ▶ 이 할 → 9 Q @

# Estatísticas descritivas - Variáveis quantitativas

#### Exercício:

Obter estatísticas descritivas separadas por espécie de flores

K ロ ▶ K @ ▶ K 할 > K 할 > 1 할 > 1 이익어

# Estatísticas descritivas - Variáveis qualitativas

Tabelas de frequências absolutas e relativas

- $>$  table(iris[,5])
- $>$  table(iris[,5])/nrow(iris)

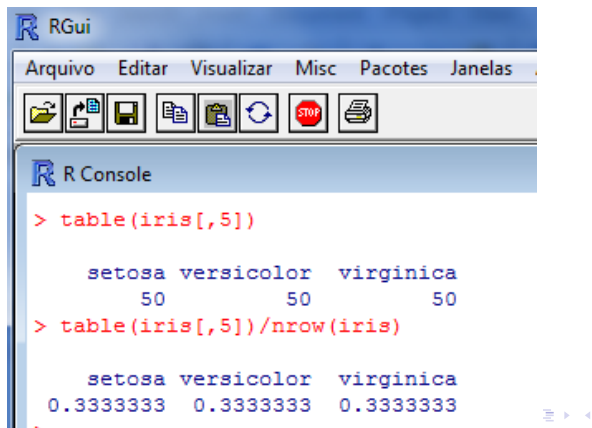

경기 B  $2Q$ 

# Gráficos de dispersão multivariados

 $>$  pairs(iris[1:4], pch=16, main="Matriz de dispersão")

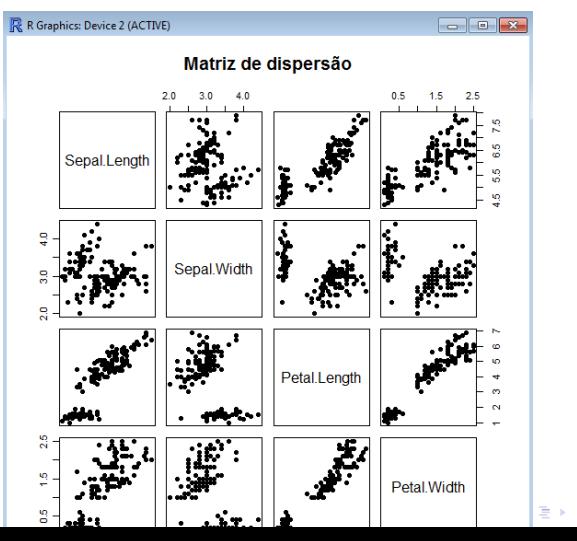

 $2990$ 

# Gráficos de dispersão multivariados

#### Exercício:

Obter gráficos de dispersão multivariados separadas por espécie de flores

K ロ ▶ K @ ▶ K 할 > K 할 > 1 할 > 1 이익어

# Gráficos de dispersão multivariados

#### Exercício:

Obter gráficos de dispersão multivariados separadas por espécie de flores

### Exercício:

Incluir correlações no triângulo inferior e histogramas na diagonal

**KORK ERKER ADE YOUR** 

(Ver referência "Gráficos estadísticos con R")

# Gráfico de coordenadas paralelas

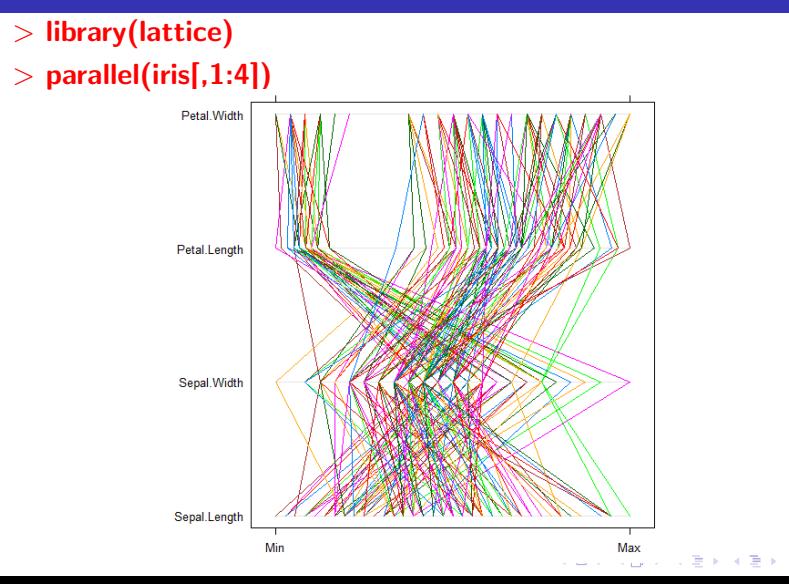

 $\Omega$ 

### Faces de Chernoff

- > require(TeachingDemos)
- $>$  faces(matrix(sample(1:1000,128,),16,8), main="random faces")

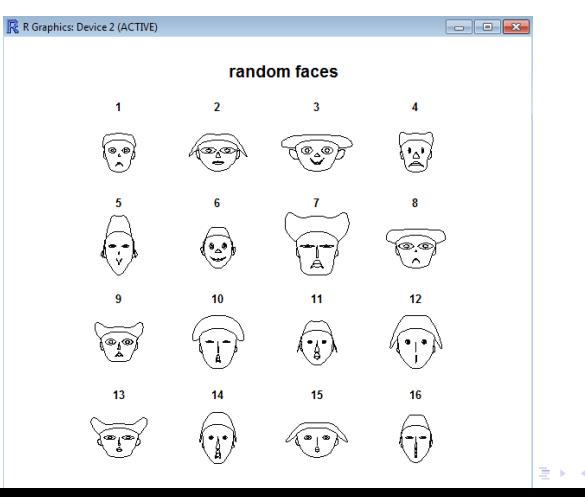

 $\Omega \cap \Omega$ 

#### Gráficos de estrelas

 $>$  publicfirms  $<$   $-$ 

read.table("http://wiki.icmc.usp.br/images/d/d6/Publicfirms.txt") > colnames(publicfirms)< − c("X1", "X2", "X3", "X4", "X5", "X6", "X7", "X8", "Empresa") > rownames(publicfirms)< −publicfirms[,9]  $>$  stars(publicfirms[,1:8], key.loc=c(11,2), main='Gráfico de estrelas para dados de empresas públicas<sup> $\hat{ }$ </sup>

**KORK ERKER ADE YOUR** 

## Gráficos de estrelas

#### Gráfico de estrelas para dados de empresas públicas

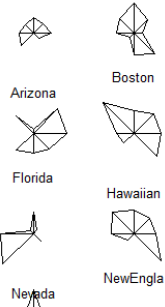

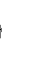

Idaho

Northern

Southern

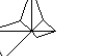

Puget

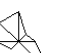

SanDiego

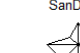

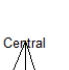

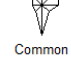

Oklahoma

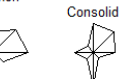

Madison Kentucky

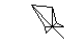

Pacific

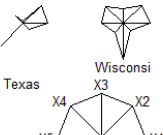

Þ

 $2990$ Þ **B**